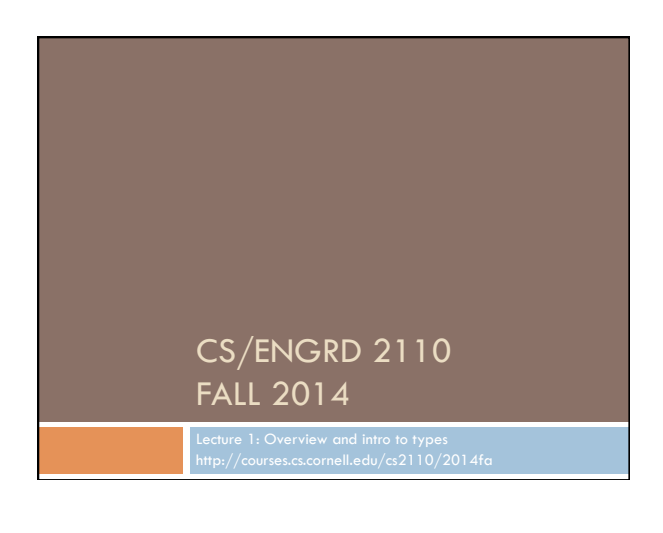

## Welcome to CS2110!

# Learning about:

- □ OO, abstract data types, generics, Java Collections, ...
- □ Reasoning about complex problems, analyzing algorithms we create to solve them, and implementing algorithms with elegant, easy-to-understand, correct code
- □ Testing; Reasoning about correctness
- □ Data structures: linked lists, trees, graphs, etc.
- $\Box$  Recursion
- □ Algorithmic complexity
- $\Box$  Parallelism —threads of execution

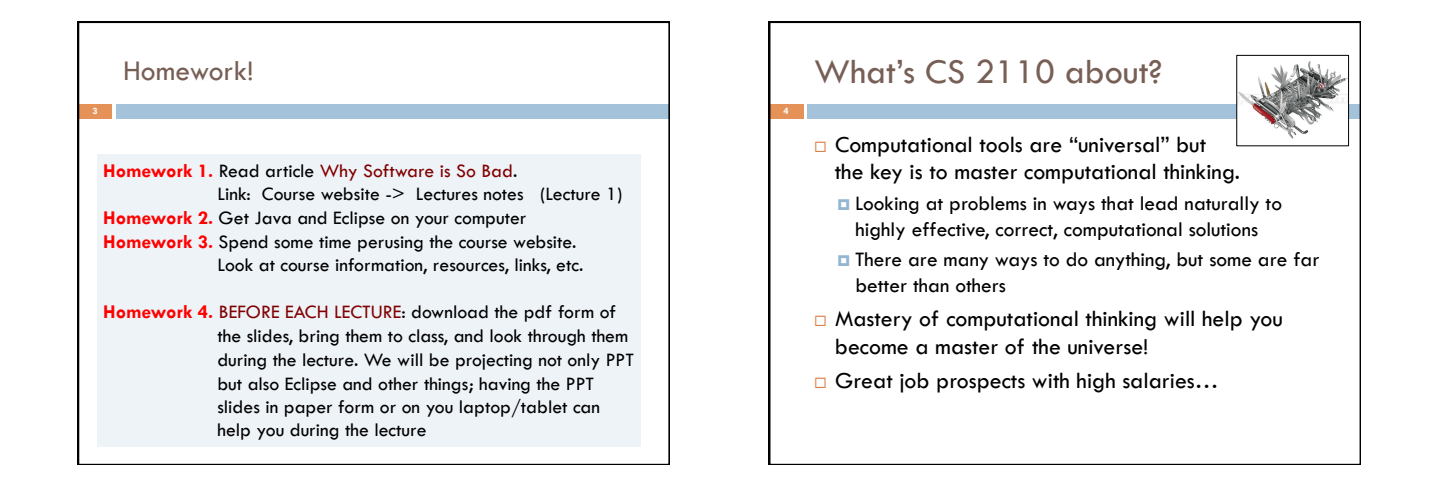

# Is CS2110 right for you?

#### □ Knowledge of Java not required

- ¤ Only ~30% of you know Java –others know Matlab, Python … ■ Requirement: comfort with some programming language.
- Prior knowledge of OO not required.
- ¤ We assume you do not know Java!
- □ Don't take CS1110 just because you are worried that your high school programming experience won't do
- □ Consider taking the honors version: CS2112, taught by Andrew *Meyers. Given at same time. Switching between 2110 and 2112 during first 2 weeks is fine.*

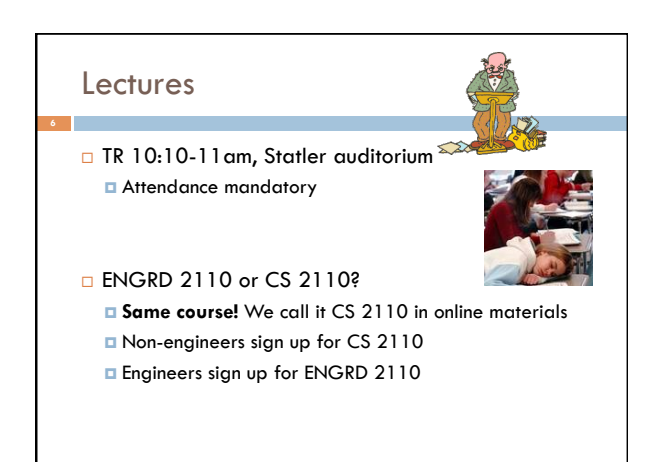

# **Sections**

- □ Like lecture, attendance is mandatory
- □ Sometimes review, help on homework
- $\square$  Sometimes new material
- □ Section numbers are different for CS and ENGRD
- $\Box$  Each section led by member of teaching staff
- □ No permission needed to switch sections, but do register for whichever one you attend

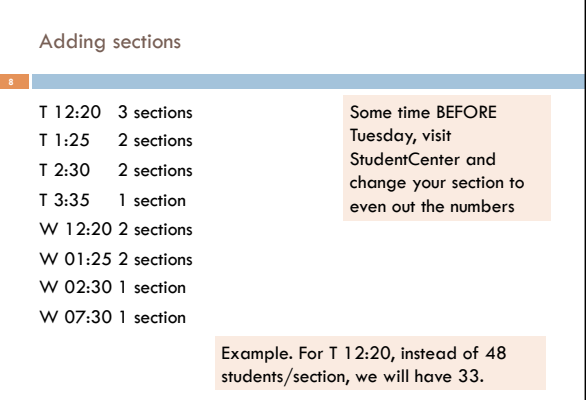

# CS2111

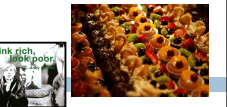

- □ An "enrichment" course
- □ We want to help students who might otherwise feel overwhelmed by CS2110
- □ Gives more explanation of core ideas behind Java, programming, data structures, assignments, etc.
- $\Box$  Taught by Gries and James, 1 credit S/U
- □ Only for students who also take CS2110
- □ Only requirement: Attend weekly lecture

# Academic Excellence Workshops

- □ Two-hour labs: students work together in cooperative setting
- ¨ *One credit S/U course based on attendance*
- □ Time and location TBA
- □ See website for more info:

www.engineering.cornell.edu/academics/undergraduate/ curriculum/courses/workshops/index.cfm

# Piazza

- □ Click link on our web page to register
- $\Box$  Incredible resource for 24 x 7 help with anything
- □ We keep an eye on it and answer questions. YOU can (and will) too. Visit the Piazza often.

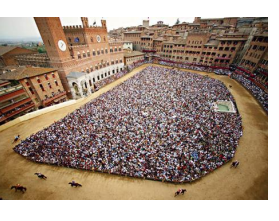

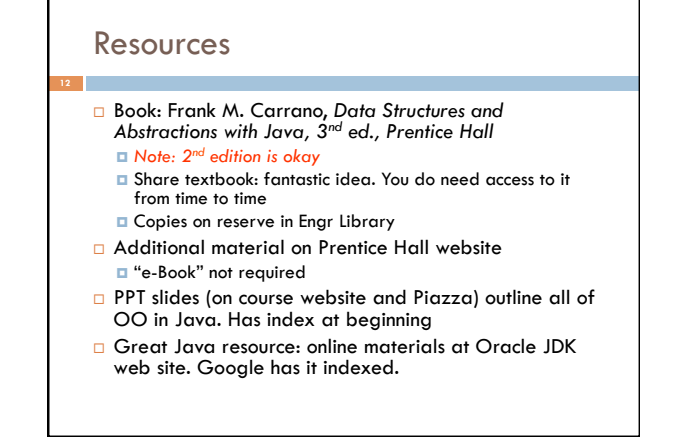

# Obtaining Java

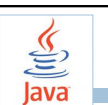

- □ Follow instructions on our Resources web page ¤ Make sure you have Java JDK 1.7, if not download and install. We explain how on the web page.
	- $\Box$  Then download and install the Eclipse IDE
- ¨ Test it out: launch Eclipse and click "new>Java Project"
	- ¤ This is one of a few ways Java can be used
	- ¤ When program runs, output is visible
	- in a little console window

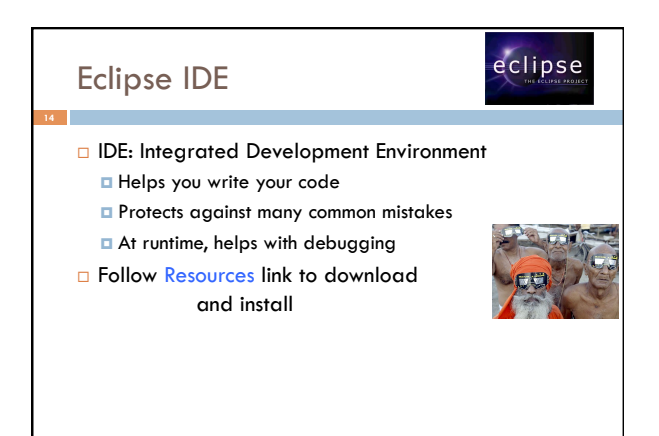

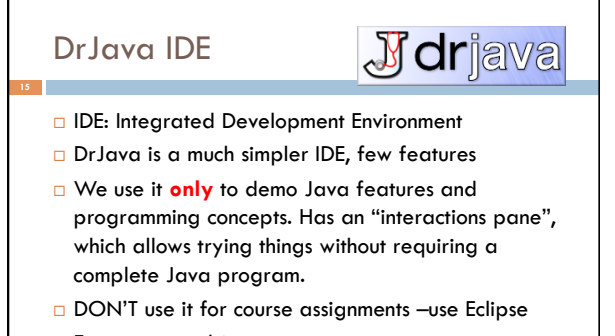

□ Free at www.drjava.org

# Coursework

- $\square$ 6-7 assignments involving both programming and written answers (35%)
- $\Box$  Two prelims (15% each)
- ¨ Final exam (30%)
- ¨ Course evaluation (1%)
- $\Box$  Possible surprise in-class quizzes (4%)
- Formula will change as the course progresses and we make changes in assignments, give quizzes, etc.

Exams are most important aspect in determining final grade

# **Assignments**

# ¨ Teams of one or two **17**

- A0 and then A1 will be posted soon on the CMS
- ¤ Finding a partner: choose your own or contact your TA. Piazza can be helpful.

#### Two kinds of assignment:

**Vanilla**: specific experience to learn and practice what's being taught. We give exact instructions for doing it **Chocolate**: Open-ended project done in 3 chunks

- Parts of the design are left to you.
- CS 2111 will give more help on it.

# Academic Integrity… Trust but verify!

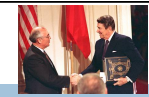

- $\square$  We use artificial intelligence tools to check each homework assignment
	- *¤* The software is very accurate!
	- $\blacksquare$  It tests your code and also notices similarities between code written by different people
- □ Sure, you can fool this software
	- $\blacksquare$  ... but it's easier to just do the assignments
	- **□ ...** and if you try to fool it and screw up, you might fail the assignment or even the whole course.

# Types in Java

### **References in text and in JavaSummary**  type: A.14 slide 4 variable: A.13 slide 7

 variable declaration: A.15 slide 7 Primitive types, A.16, back inside cover slide 5 Constants, A.17 slide 20 Assignment, A.18-A.20 slide 8 Casting, A.21 slide 6 Expressions: A.22-A.23 Precedences: A.24, back inside cover Unicode character codes, back inside cover

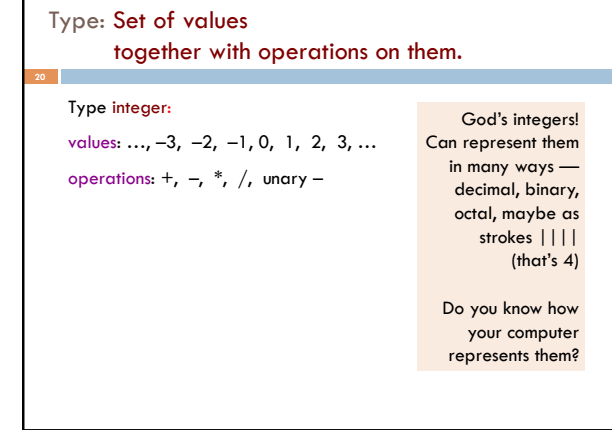

#### The integers as the basis Leopold Kronecker (1823-1891), Prussian mathematician, Argued that arithmetic and analysis should be founded on the whole numbers (integers): *Die ganzen Zahlen hat der liebe Gott gemacht, alles andere ist Menschenwerk.*  The beloved God made the whole numbers, everything else is the work of man. He insisted on the constructibility of math objects. Real numbers –do they really exist? You can't compute most of them because they have an infinite number of digits. **21**  God's integers! Type: Set of values together with operations on them. Matlab and Python are **weakly typed**: One variable can contain at different times a number, a string, an array, etc. One isn't so concerned with types. Valid Python sequence:  $x = 100;$  x= 'Hello World';  $x=[1, 2, 3, 4, 5];$ Corresponding Java **int** x;  $x= 100;$  $x=$  "Hello"; Java **strongly typed**: A variable must be declared before it is used and can contain only values of the type with which it is declared Declaration of x: x can contain only values of type **int** Illegal assignment: "Hello" is not an **int**

#### Weakly typed versus strongly typed

#### **Weakly typed**:

### Shorter programs, generally.

Programmer has more freedom, language is more liberal in applying operations to values.

#### S**trongly typed**:

Programmer has to be more disciplined. Declarations provide a place for comments about variables. More errors caught at compile-time (e.g. it's a syntax error to assign a string to an **int** variable).

> Note: weak and strong typing not well defined; literature has several definitions

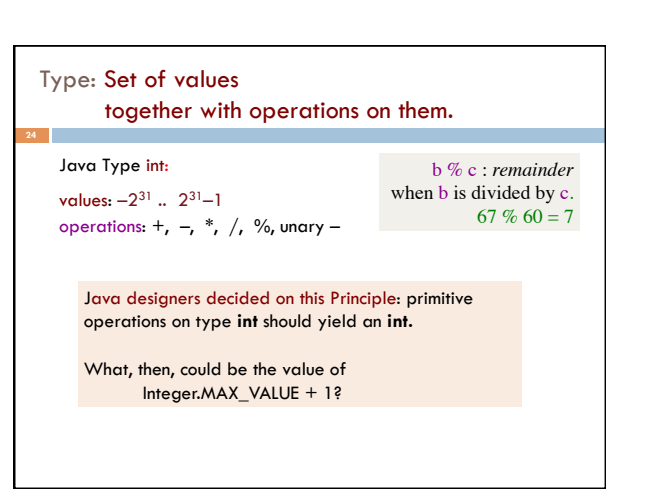

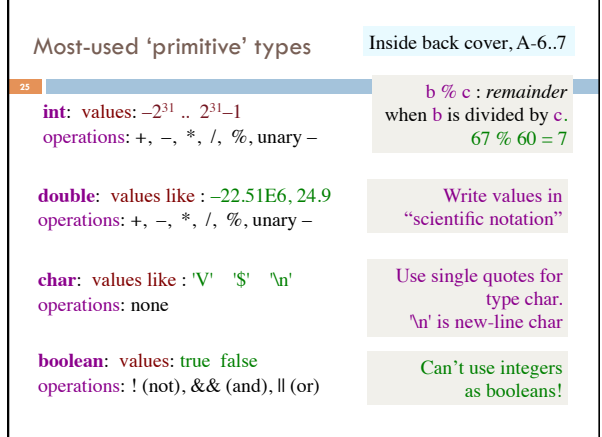

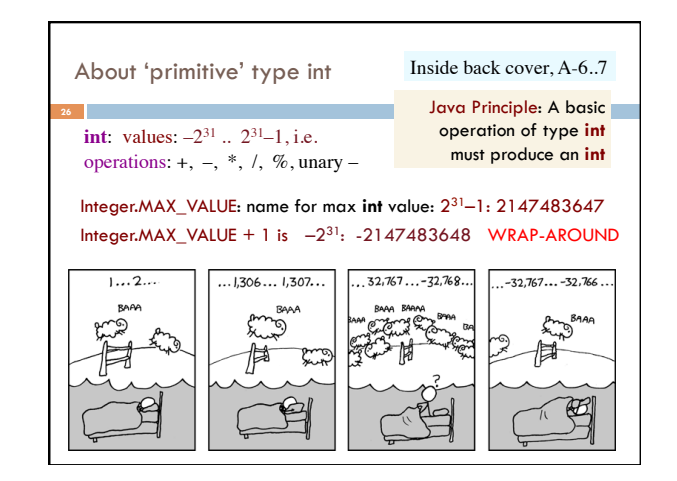

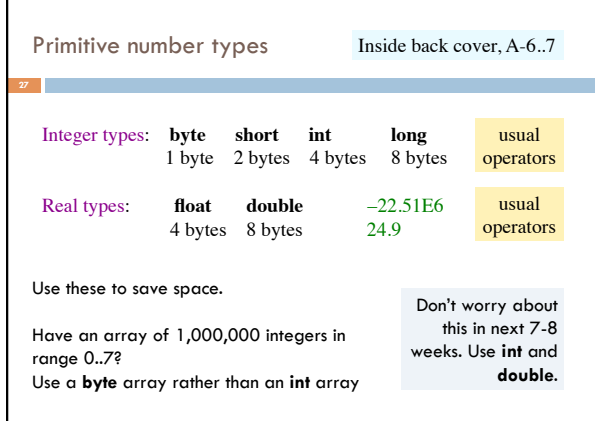

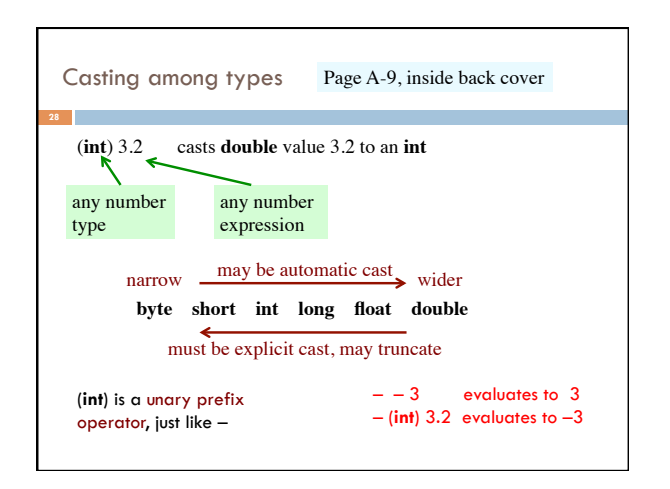

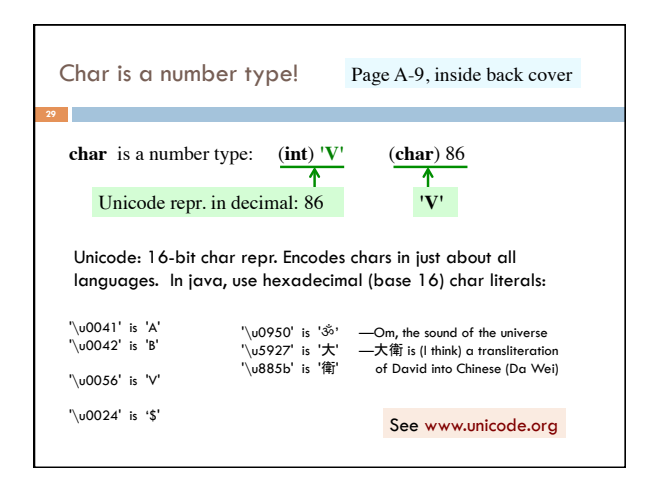

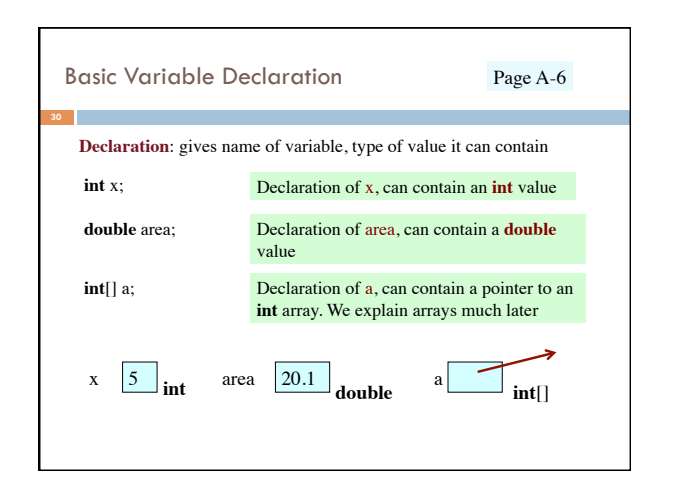

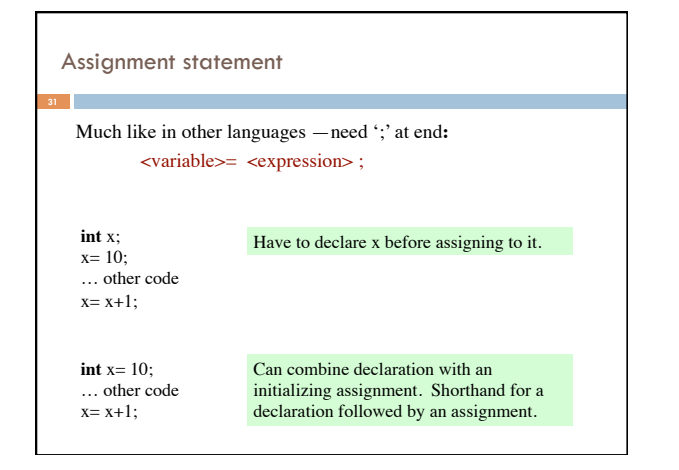

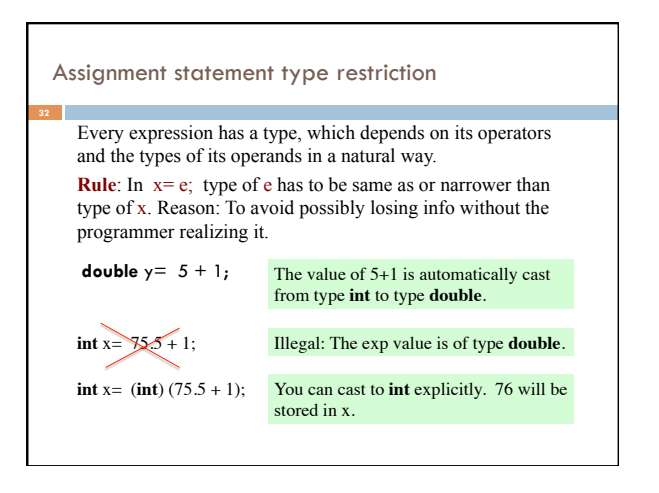

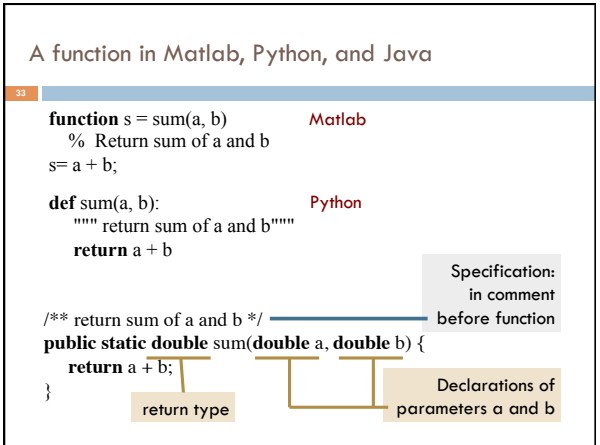